# Package 'd4storagehub4R'

April 15, 2024

<span id="page-0-0"></span>Version 0.4-4

Date 2024-04-15

Title Interface to 'D4Science' 'StorageHub' API

Maintainer Emmanuel Blondel <emmanuel.blondel1@gmail.com>

**Depends** R  $(>= 3.3.0)$ , methods

Imports R6, httr, jsonlite, XML, xml2, keyring, tools

Suggests testthat, parallel

Description Provides an interface to 'D4Science' 'StorageHub' API (<[https:](https://dev.d4science.org/) [//dev.d4science.org/](https://dev.d4science.org/)>). Allows to get user profile, and perform actions over the 'StorageHub' (workspace) including creation of folders, files management (upload/update/deletion/sharing), and listing of stored resources.

License MIT + file LICENSE

URL <https://github.com/eblondel/d4storagehub4R>,

<https://www.d4science.org/>, <https://dev.d4science.org/>

BugReports <https://github.com/eblondel/d4storagehub4R/issues>

LazyLoad yes RoxygenNote 7.3.1 Encoding UTF-8 NeedsCompilation no Author Emmanuel Blondel [aut, cre] (<<https://orcid.org/0000-0002-5870-5762>>) Repository CRAN Date/Publication 2024-04-15 08:00:02 UTC

# R topics documented:

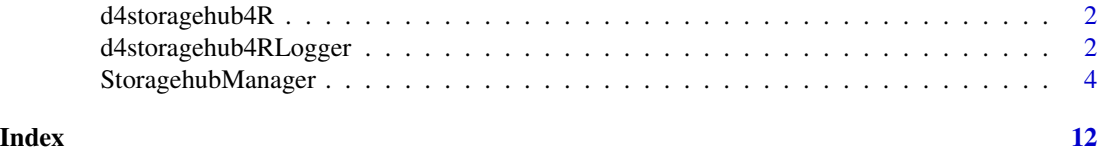

<span id="page-1-0"></span>

#### Description

Provides an interface to 'D4Science' 'StorageHub' API (<https://dev.d4science.org/>). Allows to get user profile, and perform actions over the 'StorageHub' (workspace) including creation of folders, files management (upload/update/deletion/sharing), and listing of stored resources.

#### Author(s)

Emmanuel Blondel <emmanuel.blondel1@gmail.com>

d4storagehub4RLogger *d4storagehub4RLogger*

# Description

d4storagehub4RLogger d4storagehub4RLogger

#### Format

[R6Class](#page-0-0) object.

#### Value

Object of [R6Class](#page-0-0) for modelling a simple logger

#### Abstract Methods

INFO(text) Logger to report information. Used internally WARN(text) Logger to report warnings. Used internally ERROR(text) Logger to report errors. Used internally

#### Public fields

verbose.info verbose info, default is FALSE verbose.debug verbose debug, default is FALSE loggerType logger type

# Methods

#### Public methods:

- [d4storagehub4RLogger\\$logger\(\)](#page-2-0)
- [d4storagehub4RLogger\\$INFO\(\)](#page-2-1)
- [d4storagehub4RLogger\\$WARN\(\)](#page-2-2)
- [d4storagehub4RLogger\\$ERROR\(\)](#page-2-3)
- [d4storagehub4RLogger\\$new\(\)](#page-2-4)
- [d4storagehub4RLogger\\$getClassName\(\)](#page-2-5)
- [d4storagehub4RLogger\\$getClass\(\)](#page-3-1)
- [d4storagehub4RLogger\\$clone\(\)](#page-3-2)

#### <span id="page-2-0"></span>Method logger(): Logger function

*Usage:* d4storagehub4RLogger\$logger(type, text)

*Arguments:*

type type text text

#### <span id="page-2-1"></span>Method INFO(): INFO logger function

*Usage:*

d4storagehub4RLogger\$INFO(text)

*Arguments:*

text text

#### <span id="page-2-2"></span>Method WARN(): WARN logger function

*Usage:*

d4storagehub4RLogger\$WARN(text)

*Arguments:*

text text

#### <span id="page-2-3"></span>Method ERROR(): ERROR logger function

*Usage:* d4storagehub4RLogger\$ERROR(text) *Arguments:* text text

#### <span id="page-2-4"></span>Method new(): Initializes a basic logger class

*Usage:*

d4storagehub4RLogger\$new(logger = NULL)

*Arguments:*

<span id="page-2-5"></span>logger the type of logger, either NULL (default), INFO, or DEBUG

#### <span id="page-3-0"></span>Method getClassName(): Get class name

*Usage:*

d4storagehub4RLogger\$getClassName()

*Returns:* the class name

<span id="page-3-1"></span>Method getClass(): Get class

*Usage:*

d4storagehub4RLogger\$getClass()

*Returns:* the class

<span id="page-3-2"></span>Method clone(): The objects of this class are cloneable with this method.

*Usage:*

d4storagehub4RLogger\$clone(deep = FALSE)

*Arguments:*

deep Whether to make a deep clone.

#### Note

Logger class used internally by d4storagehub4R

<span id="page-3-3"></span>StoragehubManager *StoragehubManager*

#### Description

StoragehubManager StoragehubManager

#### Value

Object of [R6Class](#page-0-0) for modelling a D4Science StoragehubManager

#### Super class

[d4storagehub4R::d4storagehub4RLogger](#page-0-0) -> StoragehubManager

#### **Methods**

#### Public methods:

- [StoragehubManager\\$new\(\)](#page-4-0)
- [StoragehubManager\\$getToken\(\)](#page-4-1)
- [StoragehubManager\\$getUserProfile\(\)](#page-4-2)
- [StoragehubManager\\$getUserWorkspace\(\)](#page-5-0)
- [StoragehubManager\\$fetchWSEndpoint\(\)](#page-5-1)

- <span id="page-4-3"></span>• [StoragehubManager\\$fetchUserProfile\(\)](#page-5-2)
- [StoragehubManager\\$getWSRoot\(\)](#page-5-3)
- [StoragehubManager\\$getWSRootID\(\)](#page-5-4)
- [StoragehubManager\\$getWSItem\(\)](#page-5-5)
- [StoragehubManager\\$getWSItemID\(\)](#page-5-6)
- [StoragehubManager\\$getWSVREFolder\(\)](#page-6-0)
- [StoragehubManager\\$getWSVREFolderID\(\)](#page-6-1)
- [StoragehubManager\\$listWSItems\(\)](#page-6-2)
- [StoragehubManager\\$listWSItemsByPath\(\)](#page-6-3)
- [StoragehubManager\\$searchWSItem\(\)](#page-6-4)
- [StoragehubManager\\$searchWSItemID\(\)](#page-7-0)
- [StoragehubManager\\$createFolder\(\)](#page-7-1)
- [StoragehubManager\\$uploadFile\(\)](#page-7-2)
- [StoragehubManager\\$deleteItem\(\)](#page-8-0)
- [StoragehubManager\\$shareItem\(\)](#page-8-1)
- [StoragehubManager\\$unshareItem\(\)](#page-8-2)
- [StoragehubManager\\$downloadItem\(\)](#page-8-3)
- [StoragehubManager\\$downloadItemByPath\(\)](#page-9-0)
- [StoragehubManager\\$getPublicFileLinkByID\(\)](#page-9-1)
- [StoragehubManager\\$getPublicFileLink\(\)](#page-9-2)
- [StoragehubManager\\$clone\(\)](#page-9-3)

<span id="page-4-0"></span>Method new(): Method is used to instantiate the [StoragehubManager.](#page-3-3)

```
Usage:
StoragehubManager$new(
  token,
  token_type = "gcube",
  logger = NULL,keyring_backend = "env"
)
```
*Arguments:*

token user access token

token\_type token type, either 'gcube' (default) or 'jwt'

- logger logger can be either NULL, "INFO" (with minimum logs), or "DEBUG" (for complete curl http calls logs)
- keyring\_backend keyring backend to use.it can be set to use a different backend for storing the D4science gcube token with keyring (Default value is 'env').

#### <span id="page-4-1"></span>Method getToken(): Get token

*Usage:* StoragehubManager\$getToken() *Returns:* the user access token

<span id="page-4-2"></span>Method getUserProfile(): Get user profile

*Usage:* StoragehubManager\$getUserProfile() *Returns:* the user profile

<span id="page-5-0"></span>Method getUserWorkspace(): Get user workspace

*Usage:*

StoragehubManager\$getUserWorkspace()

*Returns:* the user workspace root path

<span id="page-5-1"></span>Method fetchWSEndpoint(): Fetches the workspace endpoint from the D4Science ICProxy service

*Usage:*

StoragehubManager\$fetchWSEndpoint()

<span id="page-5-2"></span>Method fetchUserProfile(): Fetches the user profile

*Usage:*

StoragehubManager\$fetchUserProfile()

<span id="page-5-3"></span>Method getWSRoot(): Get workspace root

*Usage:* StoragehubManager\$getWSRoot()

*Returns:* the workspace root, as list

#### <span id="page-5-4"></span>Method getWSRootID(): Get workspace root ID

*Usage:* StoragehubManager\$getWSRootID()

*Returns:* the workspace root ID, as character

<span id="page-5-5"></span>Method getWSItem(): Get workspace item given a itemPath in a parent folder

```
Usage:
StoragehubManager$getWSItem(
  parentFolderID = NULL,
  itemPath,
  showHidden = FALSE
\mathcal{L}
```
*Arguments:*

parentFolderID parent folder ID itemPath item path showHidden show hidden files

*Returns:* the workspace item, NULL if no workspace item existing

<span id="page-5-6"></span>Method getWSItemID(): Get workspace item ID given a itemPath in a parent folder *Usage:*

```
StoragehubManager$getWSItemID(
 parentFolderID = NULL,
  itemPath,
  showHidden = FALSE
)
```
*Arguments:* parentFolderID parent folder ID itemPath item path

showHidden show hidden files

*Returns:* the workspace item ID, NULL if no workspace item existing

<span id="page-6-0"></span>Method getWSVREFolder(): Get VRE Folder

*Usage:* StoragehubManager\$getWSVREFolder() *Returns:* the VRE folder, as list

<span id="page-6-1"></span>Method getWSVREFolderID(): Get VRE Folder ID

*Usage:* StoragehubManager\$getWSVREFolderID() *Returns:* the VRE folder ID, as character

#### <span id="page-6-2"></span>Method listWSItems(): Lists workspace items given a parentFolder ID

*Usage:*

StoragehubManager\$listWSItems(parentFolderID = NULL, showHidden = FALSE) *Arguments:*

parentFolderID parent folder ID

showHidden show hidden files

*Returns:* an object of class data.frame

<span id="page-6-3"></span>Method listWSItemsByPath(): Lists workspace items given a folder path

*Usage:*

StoragehubManager\$listWSItemsByPath(folderPath, showHidden = FALSE)

*Arguments:*

folderPath folder path where to list items

showHidden show hidden files

*Returns:* an object of class data.frame

<span id="page-6-4"></span>Method searchWSItem(): Searches for a workspace item given a item path

*Usage:* StoragehubManager\$searchWSItem( itemPath, includeVreFolder = TRUE, showHidden = FALSE )

*Arguments:* itemPath path of the item includeVreFolder search also in VRE folder showHidden show hidden files

*Returns:* the item, NULL if nothing found

<span id="page-7-0"></span>Method searchWSItemID(): Searches for a workspace item ID given a item path

```
Usage:
StoragehubManager$searchWSItemID(
  itemPath,
  includeVreFolder = TRUE,
  showHidden = FALSE
)
Arguments:
itemPath path of the item
includeVreFolder search also in VRE folder
showHidden show hidden files
Returns: the item, NULL if nothing found
```
<span id="page-7-1"></span>Method createFolder(): Creates a folder, given a folder path, a folder name/description. By default recursive = TRUE meaning that a folder path matching nested folders will trigger all nested folders. Setting recursive = FALSE, the folder creation will work only if the folder path matches an existing folder. The hidden (default FALSE) argument can be used to set hidden folders on the workspace. Using folderID, recursive will be set to FALSE.

```
Usage:
StoragehubManager$createFolder(
  folderPath = NULL,
  folderID = NULL,name,
  description = ",
  hidden = FALSE,recursive = TRUE
)
Arguments:
folderPath parent folder path where to create the folder
folderID parent folder ID where to create the folder
name name of the folder
description description of the folder
```
hidden hidden, default is FALSE

recursive recursive, default is TRUE

*Returns:* the ID of the created folder

<span id="page-7-2"></span>Method uploadFile(): Uploads a file to a folder (given a folder path). The argument description can be used to further describe the file to upload. The argument archive (default = FALSE) indicates the type of item (FILE or ARCHIVE) to be uploaded.

```
Usage:
StoragehubManager$uploadFile(
  folderPath = NULL,
  folderID = NULL,
 file,
 description = basename(file),
  archive = FALSE\lambda
```
#### *Arguments:*

folderPath folder path where to upload the file folderID folder ID where to upload the file file file to upload description file description, default would be the file basename archive archive, default is FALSE *Returns:* the ID of the uploaded file

<span id="page-8-0"></span>Method deleteItem(): Deletes an item given its path on the workspace

*Usage:* StoragehubManager\$deleteItem(itemPath, force = FALSE) *Arguments:* itemPath item path force whether to force deletion, default is FALSE *Returns:* TRUE if deleted, FALSE otherwise

#### <span id="page-8-1"></span>Method shareItem(): Shares an item with users

*Usage:*

StoragehubManager\$shareItem(itemPath, defaultAccessType, users)

*Arguments:*

itemPath item path

defaultAccessType access type to use for sharing, among 'WRITE\_ALL', 'WRITE\_OWNER', 'READ\_ONLY', 'ADMINISTRATOR'

users one or more user names with whom the item has to be shared

*Returns:* TRUE if shared, FALSE otherwise

#### <span id="page-8-2"></span>Method unshareItem(): unshare an item

*Usage:*

StoragehubManager\$unshareItem(itemPath, users)

*Arguments:*

itemPath item path

users users

*Returns:* TRUE if unshared, FALSE otherwise

<span id="page-8-3"></span>Method downloadItem(): Download item

*Usage:*

StoragehubManager\$downloadItem(item = NULL, wd = NULL)

*Arguments:*

item item

wd working directory where to download the item

#### <span id="page-9-0"></span>Method downloadItemByPath(): Download item by path

*Usage:*

StoragehubManager\$downloadItemByPath(path, wd = NULL)

*Arguments:*

path path

wd working directory where to download the item

#### <span id="page-9-1"></span>Method getPublicFileLinkByID(): Get public file link by ID

*Usage:*

StoragehubManager\$getPublicFileLinkByID(pathID)

*Arguments:*

pathID file item ID

*Returns:* the public file URL

#### <span id="page-9-2"></span>Method getPublicFileLink(): Get public file link

*Usage:* StoragehubManager\$getPublicFileLink(path)

*Arguments:*

path file path

*Returns:* the public file URL

#### <span id="page-9-3"></span>Method clone(): The objects of this class are cloneable with this method.

*Usage:*

StoragehubManager\$clone(deep = FALSE)

*Arguments:*

deep Whether to make a deep clone.

#### Note

Main user class to be used with d4storagehub4R Deprecated

#### Author(s)

Emmanuel Blondel <emmanuel.blondel1@gmail.com>

# Examples

```
## Not run:
  manager <- StoragehubManager$new(
     token = "<your token>",
  logger = "DEBUG"
  \overline{)}
```
## End(Not run)

# <span id="page-11-0"></span>Index

∗ logger d4storagehub4RLogger, [2](#page-1-0) ∗ manager StoragehubManager, [4](#page-3-0) ∗ storagehub StoragehubManager, [4](#page-3-0) d4storagehub4R, [2](#page-1-0) d4storagehub4R-package *(*d4storagehub4R*)*, [2](#page-1-0) d4storagehub4R::d4storagehub4RLogger, *[4](#page-3-0)* d4storagehub4RLogger, [2](#page-1-0)

R6Class, *[2](#page-1-0)*, *[4](#page-3-0)*

StoragehubManager, [4,](#page-3-0) *[5](#page-4-3)*